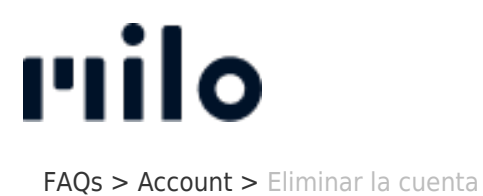

Eliminar la cuenta David Lackner - 2023-03-22 - [Account](https://support.store.okmilo.com/es-ES/kb/account-7)

¿Desea eliminar su cuenta de cliente? Sólo tiene que abrir un ticket con su deseo y organizaremos inmediatamente la eliminación de su cuenta de cliente[.](https://onkyosupport.aqipa.com/new-ticket) [Abrir billete aquí](https://support.store.okmilo.com/new-ticket)